## The Wild West of High Availability in Open edX

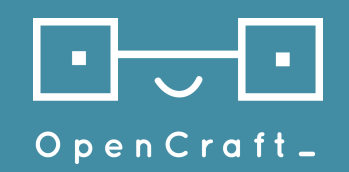

Brandon DeRosier brandon@opencraft.com

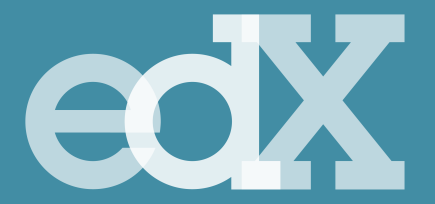

Feanil Patel feanil@edx.org

Copyright © 2017 OpenCraft GmbH This text and images in this presentation are released under the Creative Commons Attribution-ShareAlike 3.0 licence, except for any logos. Code samples are released under the AGPL v3 license unless otherwise noted.

Choosing Your

## Stack Examples

Agenda

Managing Infrastructure

Fork Management

# Choosing your stack

### Outline

- Infrastructure Choices
	- On Prem
	- AWS
	- OpenStack
	- Other Cloud Providers

### On Premise

- Most Control
- Most expertise required
	- You'll be setting up a lot of it yourself
- You might need this based on your organization or local law requirements

### Amazon Web Services

- Most managed services Available
- Used by edX Inc.
	- Our tools can become your tools
	- Con: Our tools are not always built for everyone

### **OpenStack**

- Pro: Used by OpenCraft
	- OpenCraft adding support into existing edX tools where possible
- Con: no two openstack clouds are the same

### Other Infra Providers

- Usually provide the basic abstractions you need
	- Compute
	- Load Balancers
	- Storage
	- RDBMS as a Services
- Biggest differentiators are usually price, reliability, and tooling availability

## Example: The bare minimum

### Sandbox

- ❖ Not Stateless
- ❖ Not Scalable
- ❖ Not Highly Available

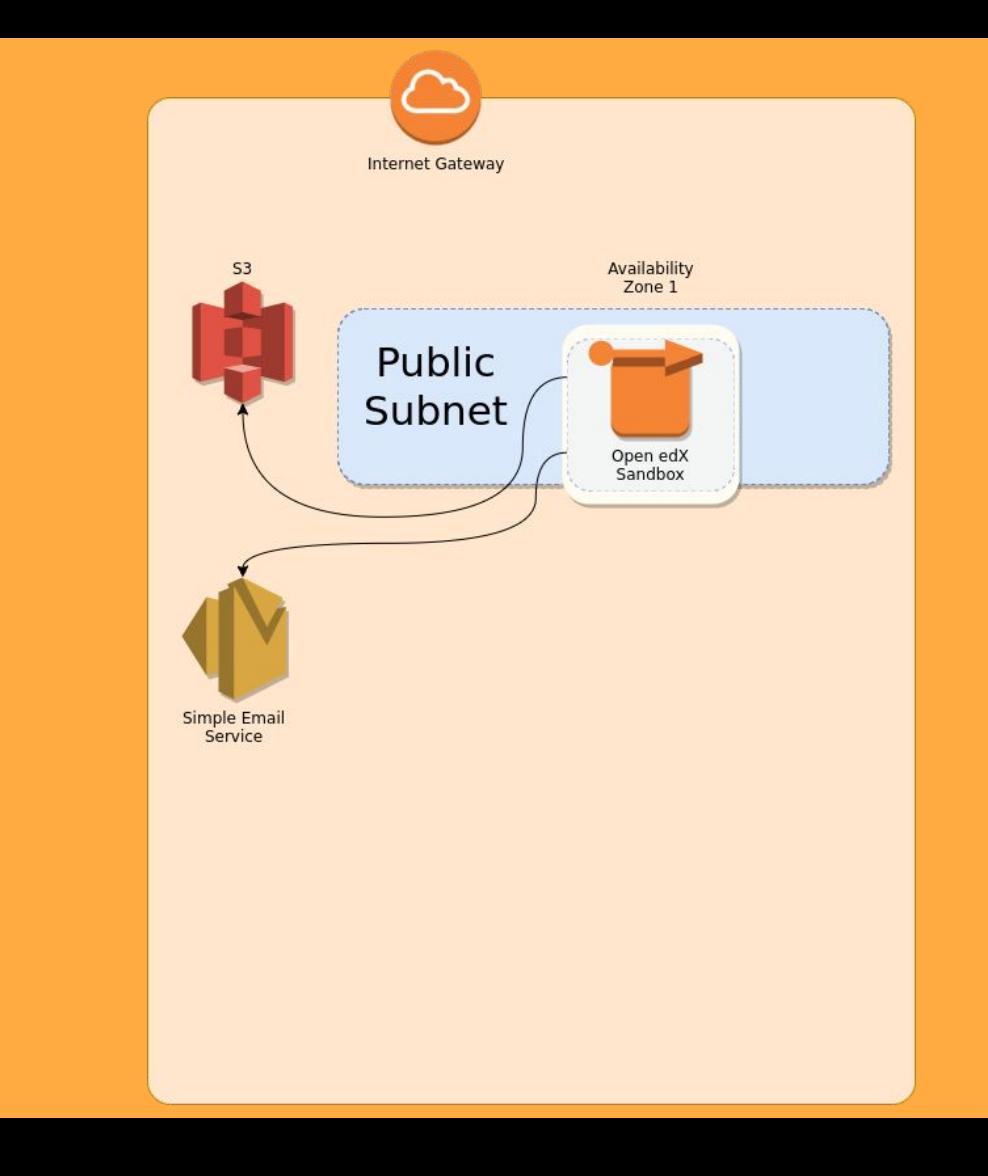

#### Sandbox? … sort of

- ❖ Not Stateless
- ❖ Not Scalable… kind of
- ❖ Not Highly Available

❖ Can fully monitor services separately ❖ But, more **single points of failure**

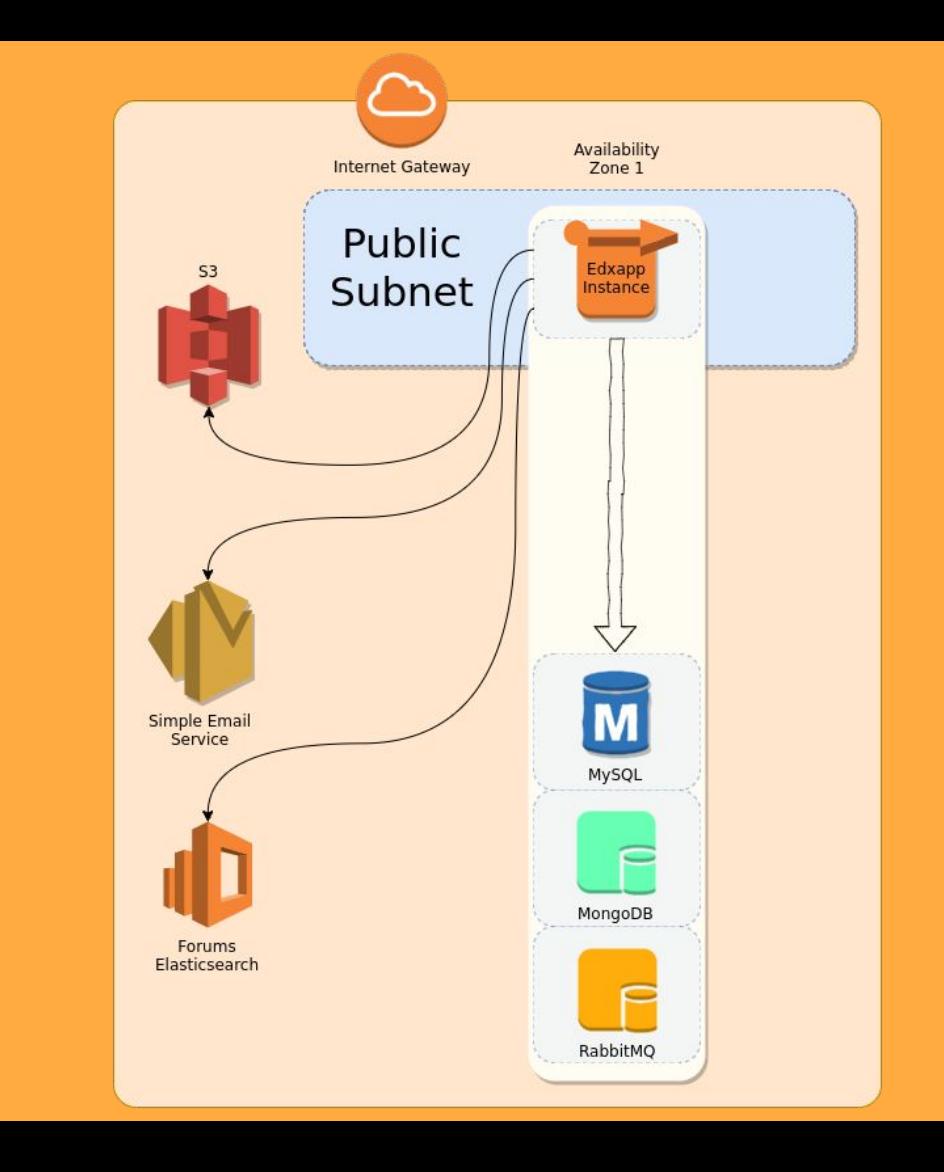

#### Definitely not a sandbox!

- ❖ Not Stateless
- Not Scalable
- ❖ Not Highly Available

❖ Can fully monitor services separately ❖ But, more **single points of failure** ❖ No **single points of failure**

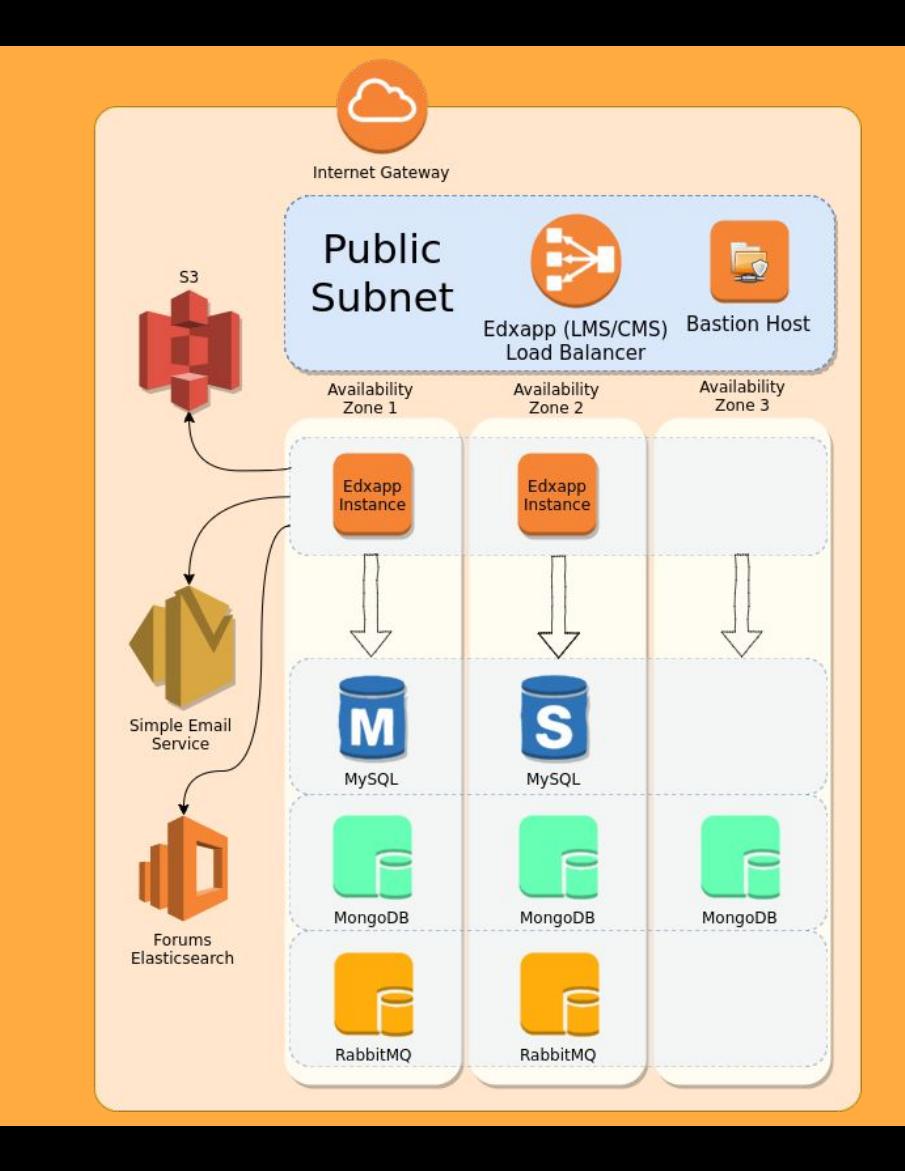

#### If desired, use managed databases

- ➔ **Less infrastructure** to take care of
- ➔ **Easy to scale**
- ➔ **More expensive** than the bare infrastructure
- $\rightarrow$  Check for education/user privacy **law compliance**

![](_page_13_Figure_5.jpeg)

![](_page_14_Figure_0.jpeg)

# Example: A large stack

### Where we left off:

![](_page_16_Figure_1.jpeg)

#### Separate forums...

![](_page_17_Figure_1.jpeg)

#### Separate workers...

![](_page_18_Figure_1.jpeg)

#### Analytics!

![](_page_19_Figure_1.jpeg)

#### Commerce \$\$\$

![](_page_20_Figure_1.jpeg)

![](_page_21_Picture_0.jpeg)

How do we make this smaller?

![](_page_21_Figure_2.jpeg)

![](_page_22_Picture_0.jpeg)

How do we make this smaller?

Maybe try the managed services again…?

![](_page_22_Figure_3.jpeg)

#### External RabbitMQ...

![](_page_23_Figure_1.jpeg)

### External MongoDB...

![](_page_24_Figure_1.jpeg)

#### Hmm...

That didn't do very much....

![](_page_25_Figure_2.jpeg)

#### Hmm...

That didn't do very  $much...$ 

But maybe we can replace all these load balancers...?

![](_page_26_Figure_3.jpeg)

#### Service Discovery!

![](_page_27_Figure_1.jpeg)

### Service Discovery!

Very little benefit for a small deployment, though...

![](_page_28_Figure_2.jpeg)

Managing Infrastructure

### Tools

- For things that change slowly
	- Ansible Infrastructure Modules
	- Cloudformation
	- Terraform

### Tools

- For things that change more often
	- Configuration Repo
	- Asgard
	- GoCD

![](_page_32_Picture_0.jpeg)

![](_page_33_Picture_0.jpeg)

![](_page_34_Figure_0.jpeg)

![](_page_35_Picture_0.jpeg)

![](_page_35_Figure_1.jpeg)

![](_page_36_Figure_0.jpeg)

![](_page_37_Figure_0.jpeg)

![](_page_38_Picture_0.jpeg)

![](_page_38_Figure_1.jpeg)

![](_page_39_Figure_0.jpeg)

![](_page_40_Figure_0.jpeg)

![](_page_41_Figure_0.jpeg)

![](_page_42_Figure_0.jpeg)

![](_page_43_Picture_0.jpeg)

![](_page_44_Picture_0.jpeg)

# Fork management tips

![](_page_46_Picture_0.jpeg)

### 1. **KEEP YOUR DIFFS SMALL**

- Tiny stuff adds up quickly
- Investing upfront pays off here deal with it *before* it's a problem
- Named release rebasing will start costing you a **fortune** otherwise
- **● Huge diffs are simply a nightmare**

## 2. Upstream **Everything**

- Distribute the burden of Maintenance
	- Someone broke your feature's tests?
	- They have to fix it before merging
- Build better software
	- Forces your architecture and code to be high quality
- Be a good citizen

### 3. Don't edit **Ansible output**

- lms.env.json
- lms.auth.json
- cms.env.json
- cms.auth.json
- **●** Do it like edX: **Use configuration management**
- These files may not always be the config destination
- edX configuration keeps up as the schema changes
- Things are actually much simpler this way

## 3. Don't edit **Ansible output**

• lms.env.json

• lms.auth.json

• cms.auth.json

● cms.env.json

- **●** Do it like edX: **Use configuration management**
	- These files may not always be the config destination
	- edX configuration keeps up as the schema changes
	- Things are actually much simpler this way

## 3.5. Also, don't edit settings code directly

- lms/envs/common.py
- cms/envs/aws.py
- ...etc.

## 4. Avoid **template overrides** in themes

- Sometimes you have to do it
- ...but try to make style modifications as much as possible
- **Context changes** in views will have you fixing your templates every release

## Questions?

![](_page_52_Picture_1.jpeg)

Brandon DeRosier brandon@opencraft.com

![](_page_52_Picture_3.jpeg)

Feanil Patel feanil@edx.org

### Not part of presentation: Cloud Agnostic Stack Choices

- The OpenEdx platform uses many off the shelf tools.
- You may want to use SaaS providers
	- Rabbit as a service
	- Mongo as a service
	- Elasticsearch as a service

### Infrastructure as Code Options

The next 3 pages talk about different tools for managing infrastructure as code.

### Ansible Modules

- Support
	- Number of Modules to manage ec2 resources is growing
	- Interfaces between modules not consistent
	- Modules not available for most other clouds
- Imperative nature
	- Great for orchestration
	- Bad for predicting what's going to happen
- If you're already using ansible, you don't have to learn a new tool

### Cloudformation

- Declarative Syntax
	- Declare your resources in a file
	- Provide it to Cloudformation
	- Cloudformation ensures that all declared resources exist
- Con: Only works with AWS
- Con: Works best in one file
	- Can do multi files but is complicated
- Pro: Supports Planning for making changes
	- You update your template and it can show you what it will do to your resources

### Terraform

- Similar in capability to current state of cloudformation
	- Declarative
	- Planning Capability
- Differences
	- Can easily span multiple files
	- Can work with multiple cloud providers
		- Provider plugin system is very flexible

### GoCD: <https://gocd.io>

- Gomatic DSL to make GoCD pipelines
	- <https://github.com/edx/edx-gomatic/>
	- <https://github.com/edx/gomatic/tree/edx>
- Tubular Convenience scripts and utilities
	- Can be used independently of GoCD
	- <https://github.com/edx/tubular>

### Configuration Repo

- Ansible playbooks for building App specific machines
- Optimized for separate machines per application
	- Though roles can be combined flexibly
- <https://github.com/edx/configuration>

### Asgard

- Used to managed deployments at edX
- Allows for Imaged based blue/green deployments
- Con: No longer supported by Netflix
- <https://github.com/edx/asgard>